### **Hmmm Assembly Language**

### A QUICK OVERVIEW OF CPU

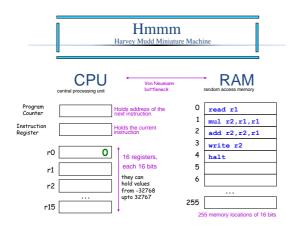

### Fetch-Execution Cycle

CPU execution repeats the *Fetch-Execution Cycle*,

- Fetch a instruction from memory
- **Decode** to determine what the instruction intends to do
- Execution the instruction as specified

during which the **PC** is incremented properly.

# Assembly Language

register-level

```
add r2 r2 r2
                              reg2 = reg2 + reg2
                              crazy, perhaps, but used ALL the time
                              reg2 = reg1 - reg4
sub r2 r1 r4
mul r7 r6 r2
                              reg7 = reg6 * reg2
                              reg1 = reg1 / reg2
div r1 r1 r2
                              INTEGER division - no remainders
setn r1 42
                             reg1 = 42
addn r1
                            reg1 = reg1 - 1
                      assembly code
                                                  actual meaning
                  read from keyboard
                                       Each of these instructions (and many
                                       more) get implemented for a particular
processor and particular machine....
                  and write to screen
write r1
```

### the assembler

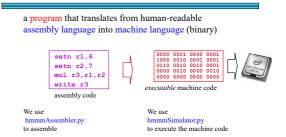

### Real Assembly Language

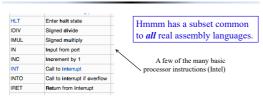

### What will this program output? (1)

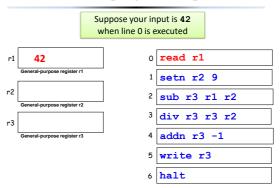

### What will this program output? (2)

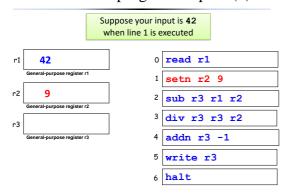

### What will this program output? (3)

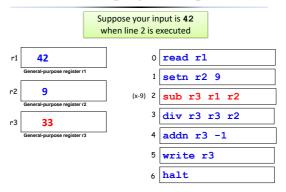

# What will this program output? (4)

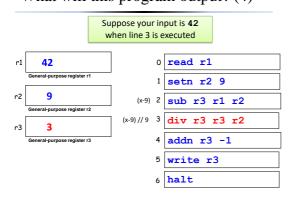

### What will this program output? (5)

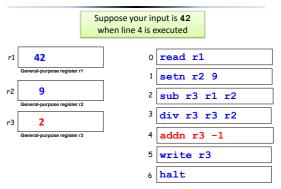

### What will this program output? (6)

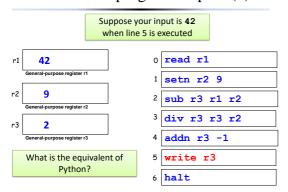

```
Write an Hmmm
                           For your reference:
        program
                           ((x-9)//9)-1
      to compute
                              read r1
                              setn r2, 9
                              sub
                                  r3, r1, r2
      x^{2} + 3x - 4
                              div
                                   r3, r3, r2
                              addn r3, -1
                              write r3
                              halt
HINT: Use the previous
 program as a model
```

```
x^2 + 3x - 4
0
    read
           r1
                             \# r1 = read x
                               r2 = x**2
1
    mul
           r2, r1, r1
                               Need 3 in reg
2
    setn
           r3, 3
3
    mul
           r3, r3, r1
    add
           r2, r2, r3
           r2,-4
                             # x**2 + 3*x - 4
    addn
           r2
                             # Output result
    write
    halt
```

# Why couldn't we implement Python using our Hmmm Assembly so far? What's missing? | 1 mul r2 r1 r1 | | 2 add r2 r2 r1 | | 3 write r2 | | 4 halt

Is this enough?

# Loops and ifs

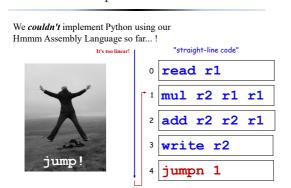

# Hmmm, Let's jump!

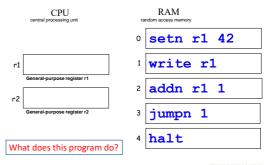

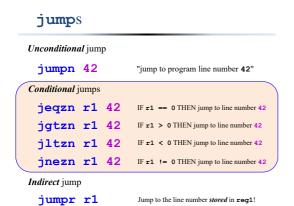

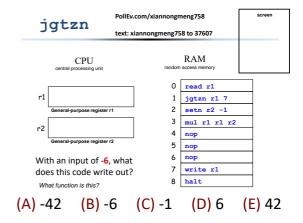